#### **6. TESTOWANIE HIPOTEZ NIEPARAMETRYCZNYCH**

*Hipotezy nieparametryczne* są np. opiniami dotyczącymi typu rozkładu, przypuszczeniami o jednakowym rozkładzie dwóch populacji czy sądami o korelacji zjawisk. W zależności od typu weryfikowanej hipotezy statystycznej wyróżnia się np:

- testy zgodności w których stawiana jest hipoteza o zgodności próby z pewnym rozkładem teoretycznym (np. normalnym), najczęściej stosowanymi testami zgodności są: test  $\chi^2$  oraz test Kołmogorowa – Smirnowa,
- testy niezależności w których hipoteza zerowa jest sądem o niezależności dwóch cech a hipoteza alternatywna o ich zależności.

# *6.1.Test zgodności χ<sup>2</sup>*

W teście  $\chi^2$  dla zweryfikowania hipotezy o zgodności rozkładu próby z pewnym rozkładem teoretycznym porównuje się liczebności szeregu empirycznego (próby) z liczebnościami szeregu teoretycznego. Do wyznaczenia wartości statystyki testowej niezbędne jest pogrupowanie wyników próby w *szereg rozdzielczy*. Następnie wyznaczana jest wartość statystyki:

$$
\chi^2 = \sum_{i=1}^r \frac{(n_i - np_i)^2}{np_i},
$$

*gdzie: r* – liczba klas szeregu rozdzielczego; *n<sup>i</sup>* – liczebność *i*–tej klasy; *n* – liczebność próby; *p<sup>i</sup>* – prawdopodobieństwo teoretyczne, że zmienna losowa o weryfikowanym typie rozkładu przyjmie wartość należącą do *i*–tej klasy.

Przy założeniu prawdziwości hipotezy *H*<sup>0</sup> (rozkład z próby jest zgodny z rozkładem teoretycznym) statystyka  $\chi^2$  ma rozkład  $\chi^2$  o  $\nu = r - k - 1$  stopniach swobody (*k* – liczba szacowanych parametrów rozkładu). Obszar krytyczny w teście budowany jest jako prawostronny.

*Uwagi:* Liczebność przedziałów szeregu nie powinna być mniejsza od 5. Końce przedziałów pierwszego i ostatniego przyjmuje się w nieskończoności.

### *Przykład 1.*

Wykonano 100 pomiarów długości detalu. Średnia długość wyniosła *x* 20.96 a odchylenia standardowe s ≈ 0.69. Dane zebrano w postaci szeregu rozdzielczego. Zweryfikować na poziomie istotności  $\alpha$  = 0.01 hipotezę, że rozkład długości jest rozkładem normalnym.

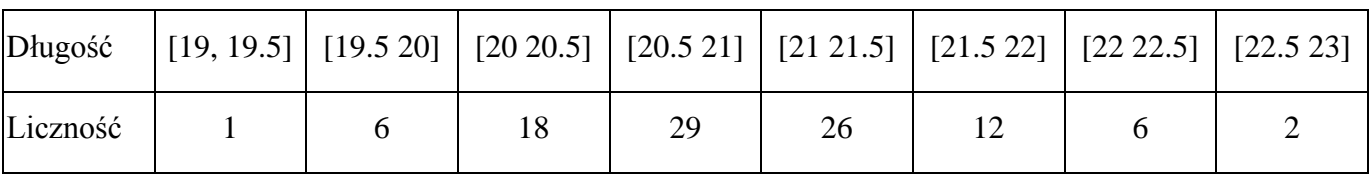

Obliczenia wartości statystyki  $\chi^2$  wygodnie jest przedstawiać w formie tabelarycznej. Ze względu na to, że liczebności w dwóch przedziałach były mniejsze od 5, przedziały te zostały połączone z sąsiednimi.

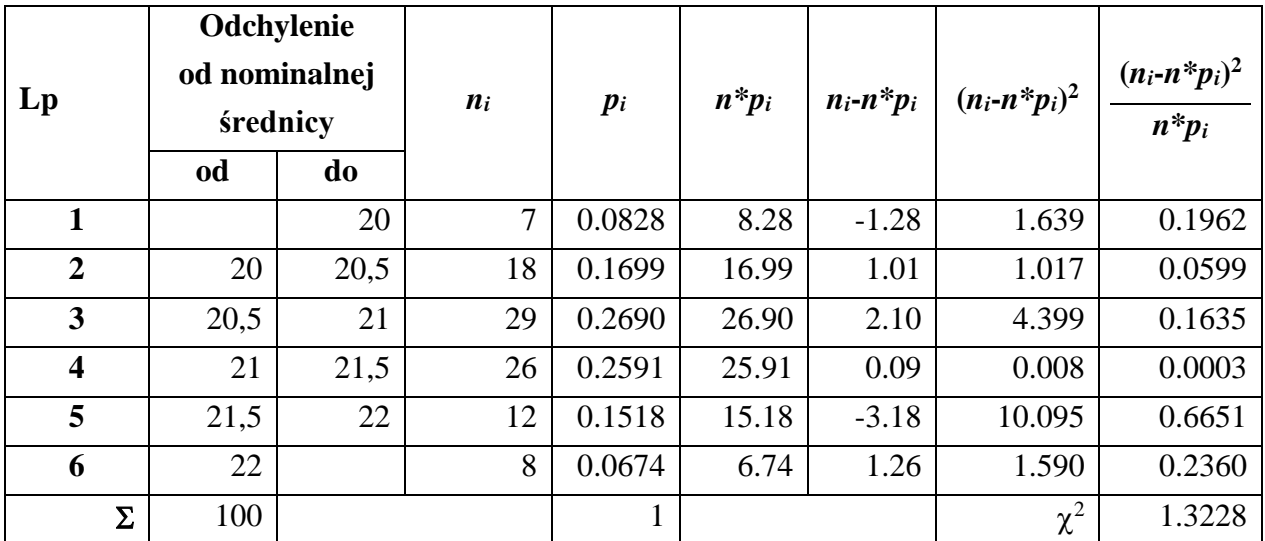

Obliczona na podstawie wyników z próby wartość statystyki testowej wyniosła więc:

$$
\chi_n^2 \approx 1.3228.
$$

Obszar krytyczny wyznacza się wykorzystując rozkład  $\chi^2$  o 3 stopniach swobody (statystyka  $\chi^2$  została zbudowana na podstawie *r* = 6 klas szeregu rozdzielczego danych, 2 parametry rozkładu były szacowane)

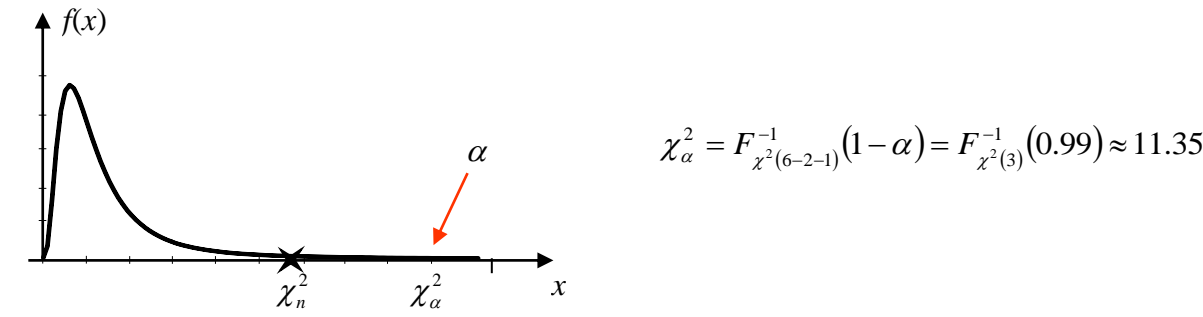

Wartość statystyki testowej leży poza obszarem krytycznym, nie można odrzucić hipotezy *H*0.

*Graniczny poziom istotności p–value* dla testu prawostronnego wynosi:

$$
p\n\neg value = 1 - F_{\chi^2(3)}(\chi_n^2) = 1 - F_{\chi^2(5)}(1.3228) \approx 0.72
$$

Założony poziom istotności  $\alpha$  jest niższy od poziomu granicznego nie można więc odrzucić hipotezy  $H_0$ .

### *6.2.Test zgodności λ Kołmogorowa (Kołmogorowa – Smirnowa)*

W teście λ dla zweryfikowania hipotezy o zgodności rozkładu próby z pewnym rozkładem teoretycznym porównuje się dystrybuanty empiryczną i teoretyczną i jeśli obydwie dystrybuanty mają we wszystkich badanych punktach zbliżone wartości to uznaje się, że hipoteza o zgodności rozkładu próby z badanym rozkładem teoretycznym nie może być odrzucona. W przypadku testu Kołmogorowa zakłada się, że dystrybuanta teoretyczna jest ciągła – test ten nie może być więc stosowany do zbadania zgodności rozkładu z próby z rozkładem skokowym. Ograniczenia tego nie ma omówiony powyżej test  $\chi^2$ .

Do budowy statystyki testowej λ Kołmogorowa wykorzystywana jest największa różnica pomiędzy dystrybuantami:

$$
\lambda = D\sqrt{n} ,
$$

*gdzie*: *D* – maksymalna różnica pomiędzy dystrybuantami empiryczną i teoretyczną, definiowana jako:  $D = \sup_{x} |F_n(x) - F(x)|$  $= \sup |F_n(x) - F(x)|$ , sup – supremum, kres górny zbioru,  $F_n(x)$  – dystrybuanta empiryczna (wyznaczana na podstawie rozkładu empirycznego przypisującego każdej wartości z próby prawdopodobieństwo  $1/n$ ),  $F(x)$  – dystrybuanta teoretyczna.

Statystyka λ przy prawdziwości hipotezy o zgodności rozkładu z wybranym rozkładem teoretycznym ma rozkład λ Kołmogorowa, obszar krytyczny w teście budowany jest jako prawostronny.

# *Przykład 2*

Wykonano 5 pomiarów długości detalu: -1.0, 0.1, -0.6, 0.5, 1.5. Zweryfikować na poziomie istotności  $\alpha$  = 0.01 hipotezę, że rozkład długości jest rozkładem normalnym standaryzowanym.

Dystrybuantę empiryczną wyznacza się przypisując każdej wartości z próby prawdopodobieństwo  $p = 1/n$ , czyli w tym przypadku  $p = 1/5 = 0.2$ . Porządkując wyniki pomiarów dystrybuantę empiryczną można przedstawić w postaci tabelarycznej oraz w postaci wykresu:

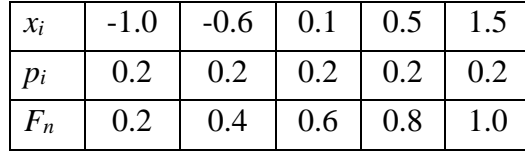

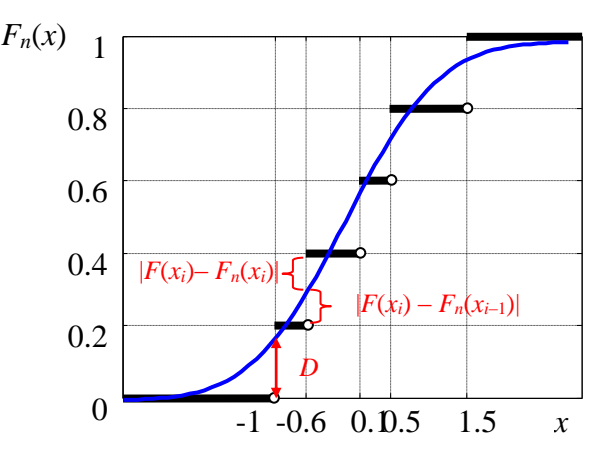

Na powyższym wykresie, dodatkowo linią w kolorze niebieskim, zaznaczono dystrybuantę standaryzowanego rozkładu normalnego. W teście Kołmogorowa wyznaczana jest największa różnica pomiędzy dystrybuantami empiryczną a teoretyczną. Odległości pomiędzy dystrybuantami wyznaczane są dla wszystkich danych z próby. Dla każdego punktu liczone są właściwie dwie odległości: odległość pomiędzy dystrybuantą teoretyczną  $F(x_i)$  a dystrybuantą empiryczną  $F_n(x_i)$  oraz odległość pomiędzy *F*(x<sub>i</sub>) a *F*<sub>n</sub>(x<sub>i−1</sub>). Obliczenia wartości statystyki λ wygodnie jest przedstawiać w formie tabelarycznej.

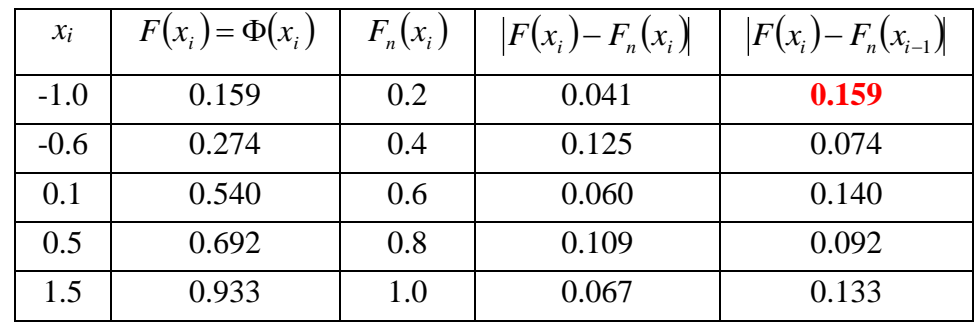

Największa odległość pomiędzy dystrybuantami wystąpiła dla pierwszego punktu próby i wyniosła  $D = 0.159$ . Wartość statystyki testowej wynosi więc  $\lambda_n = D\sqrt{n} = 0.159\sqrt{5} \approx 0.355$ .

*Obszar krytyczny* wyznacza się wykorzystując odwrotność dystrybuanty rozkładu testowej λ Kołmogorowa:

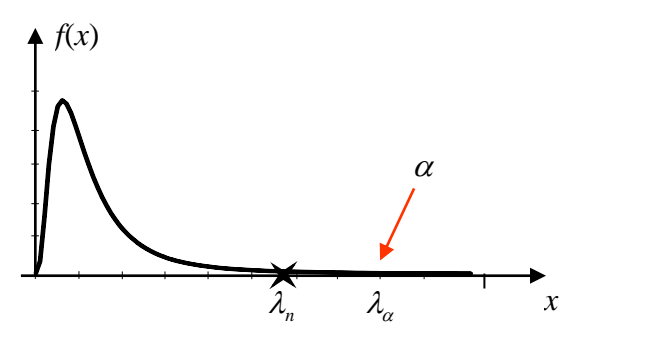

$$
\lambda_{\alpha} = F_{\lambda}^{-1} (1 - \alpha) = F_{\lambda}^{-1} (0.99) \approx 1.628
$$

Wartość statystyki testowej leży poza obszarem krytycznym, nie można odrzucić hipotezy *H*0.

*Graniczny poziom istotności p–value* dla testu prawostronnego wynosi:

$$
p\n\neg value = 1 - F_{\lambda}(\lambda_n) = 1 - F_{\lambda}(0.355) \approx 0.999
$$

Założony poziom istotności  $\alpha$  jest niższy od poziomu granicznego nie można więc odrzucić hipotezy  $H_0$ .

### *6.3.Test niezależności χ<sup>2</sup>*

Test niezależności wykorzystywany jest do sprawdzenia czy wybrane dwie cechy populacji generalnej są ze sobą związane tzn. czy są zależne.

Dwie zmienne losowe *X* i *Y* są niezależne, gdy dla każdej wartości *a* i *b* zachodzi równość:

$$
P(x \le a)P(y \le b) = P((x \le a) \land (y \le b)),
$$

zmienne są zależne jeśli istnieje taka para *a*, *b* dla której zależność powyższa nie zachodzi.

Do oceny zależności cech mierzalnych wykorzystywana jest analiza regresji i korelacji. Jeśli jedna z cech jest cechą niemierzalną analiza ta nie może być stosowana, może być natomiast zastosowany test niezależności  $\chi^2$ . Warunkiem stosowalności testu jest duża liczebność próby. W teście niezależności  $\chi^2$ wykorzystywana jest ta sama statystyka testowa co w teście zgodności  $\chi^2$  – przy założeniu prawdziwości hipotezy o niezależności cech statystyka ta ma rozkład χ<sup>2</sup> o (*r* −1)(*c* −1) stopniach swobody (gdzie *r* i *c* to liczby grup na które zostały podzielone wartości odpowiednio cechy *X* i cechy *Y*). Obszar krytyczny w teście budowany jest jako prawostronny. Do wyznaczenia wartości statystyki  $\chi^2$  wykorzystywana jest tzw. *tablica niezależności*. Sposób konstrukcji tablicy zostanie wyjaśniony na poniższym przykładzie.

#### *Przykład 3.*

Pewien produkt może być wytwarzany dwiema różnymi metodami. W celu sprawdzenia czy trwałość zależy od użytej metody produkcji przeprowadzono badania dwóch partii produktów. Ocenę trwałości przeprowadzano poprzez wyznaczenie liczby dni pracy do chwili uszkodzenia produktu, wyniki oceny zostały zebrane w poniższej tabeli. Zweryfikować na poziomie istotności  $\alpha$  = 0.01 hipotezę, że trwałość produktu zależy od użytej metody produkcji.

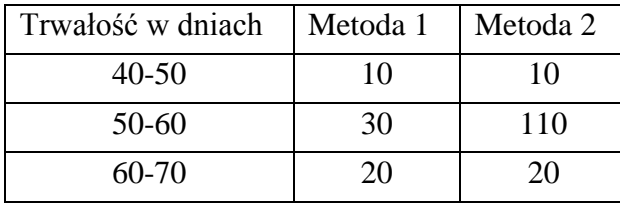

Do sprawdzenia niezależności cechy X (trwałość produktu) od cechy Y (metoda produkcji) wykorzystywana jest *tablica niezależności*. Tablica ta ma tyle wierszy ile jest grup wartości cechy X i tyle kolumn ile jest grup wartości cechy Y. W komórkach tablicy wpisywane są liczebności empiryczne *nij* określające liczbę elementów próby posiadający jednocześnie cechę X na poziomie wynikającym z opisu *i*-tego wiersza tablicy i cechę Y wynikającą z opisu *j*-tej kolumny tablicy. Przedstawiona powyżej tablica jest tzw. *macierzą liczebności empirycznych*. *Tablicę niezależności* otrzymuje się po nałożeniu na macierz liczebności empirycznych *macierzy liczebności teoretycznych*. Do wyznaczenie liczebności teoretycznych konieczne jest wcześniejsze policzenie teoretycznego prawdopodobieństwa *pij* wystąpienia wyników posiadających cechę X na poziomie *i* oraz jednocześnie cechę Y na poziomie *j*. Prawdopodobieństwa teoretyczne obliczane są przy założeniu, że prawdziwa jest hipoteza *H*<sup>0</sup> o niezależności cech X i Y, tzn.:

$$
p_{ij}=p_i p_j,
$$

gdzie: *pi*, *p<sup>j</sup>* – prawdopodobieństwo wystąpienia wyników posiadających odpowiednio: cechę X na poziomie *i* oraz cechę Y na poziomie *j*. Prawdopodobieństwa *p<sup>i</sup>* i *p<sup>j</sup>* obliczane są z zależności:

$$
p_i = \frac{n_i}{n}; \qquad p_j = \frac{n_j}{n}
$$

gdzie: *ni*, *n<sup>j</sup>* – liczba wyników posiadających odpowiednio: cechę X na poziomie *i* oraz cechę Y na poziomie *j*; *n* – liczba wszystkich wyników. Zakładając, że wartości cechy X zostały podzielone na *r* grup a wartości cechy Y na *c* grup liczebności te wyznacza się z wzorów:

$$
n_i = \sum_{j=1}^c n_{ij}, \qquad n_j = \sum_{i=1}^r n_{ij}, \qquad n = \sum_{i=1}^r n_i = \sum_{j=1}^c n_j.
$$

Dla wygody macierz liczebności empirycznych uzupełnia się o dodatkowe kolumny i wiersze w których wpisywane są liczebności *ni*, *n<sup>j</sup>* oraz prawdopodobieństwa *pi*, *pj*.

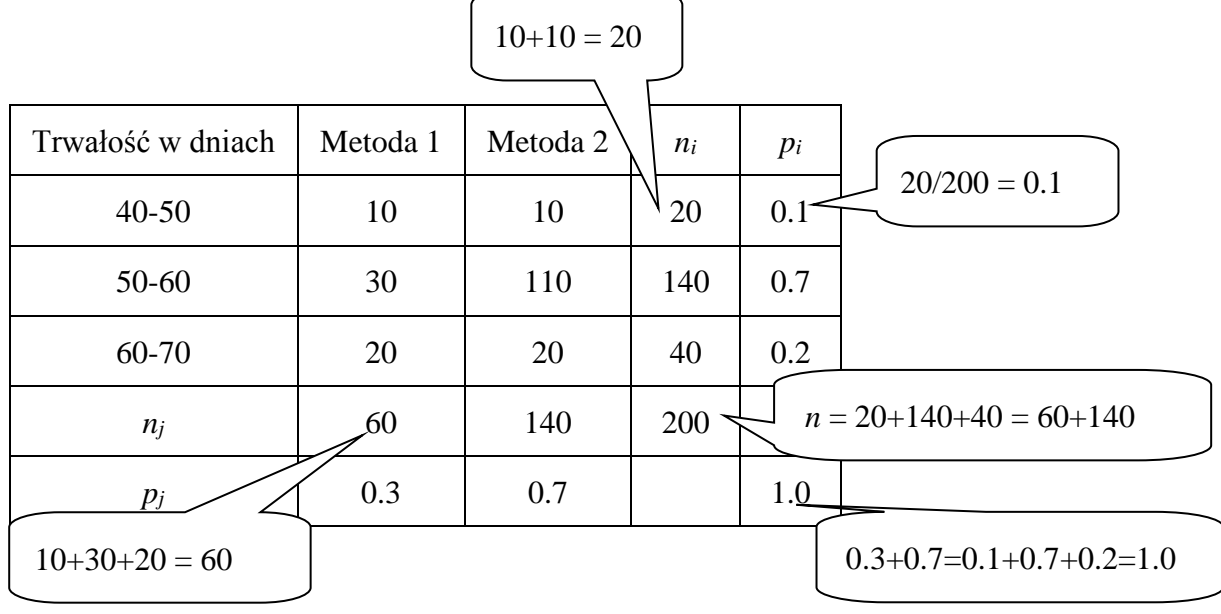

Następnie wyznaczane są prawdopodobieństwa teoretyczne  $p_{ij}$  i w oparciu o nie – liczebności teoretyczne: *npij* . Prawdopodobieństwa *pij* wpisywane są w prawy górny narożnik każdej kratki tablicy, liczebności *npij* – w lewy dolny narożnik.

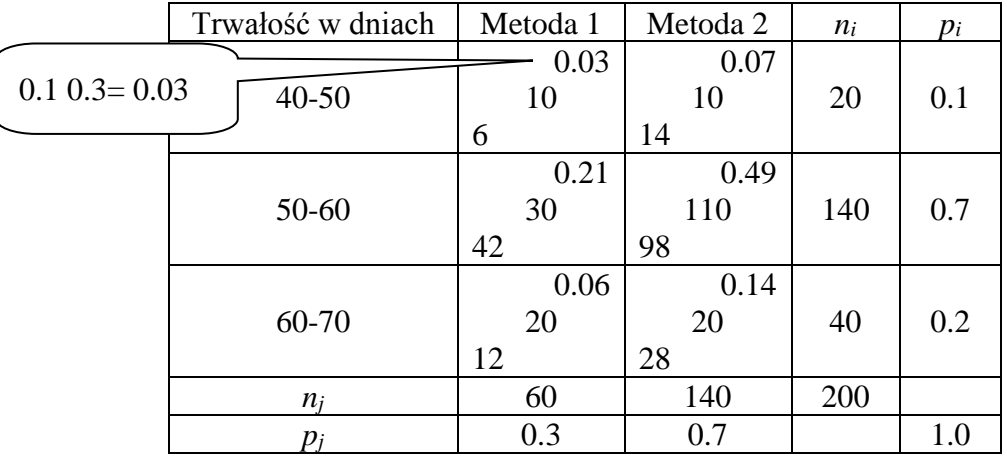

Tak wypełniona tablica jest nazywana *tablicą niezależności*. Tablica ta jest też tworzona w wersji skróconej – bez obliczania prawdopodobieństw:  $p_i$ ,  $p_j$  i  $p_{ij}$ . W tym przypadku wykorzystywany jest fakt, że liczebności teoretyczne można wyznaczyć z zależności:

$$
n p_{ij} = n p_i p_j = n \frac{n_i}{n} \frac{n_j}{n} = \frac{n_i n_j}{n}.
$$

*Tablica niezależności* stanowi podstawę do obliczenia wartości statystyki testowej  $\chi^2$ :

$$
\chi^2 = \sum_{i=1}^r \sum_{j=1}^c \frac{(n_{ij} - np_{ij})^2}{np_{ij}}.
$$

Obliczenia te przeprowadzane są zwykle w formie tabelarycznej:

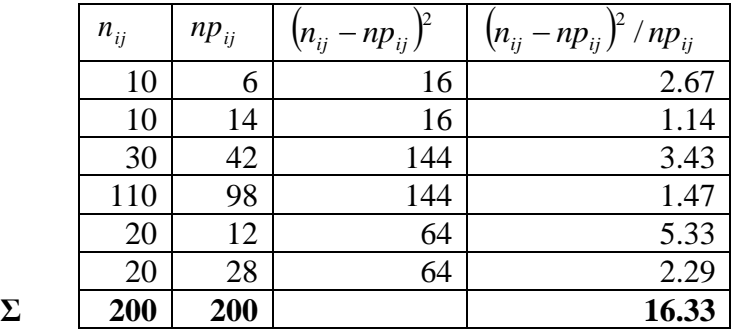

Obliczona na podstawie wyników z próby wartość statystyki testowej wyniosła więc:  $\chi_n^2 \approx 16.33$ . *Obszar krytyczny* wyznacza się wykorzystując rozkład  $\chi^2$  o  $(3-1)(2-1) = 2$  stopniach swobody:

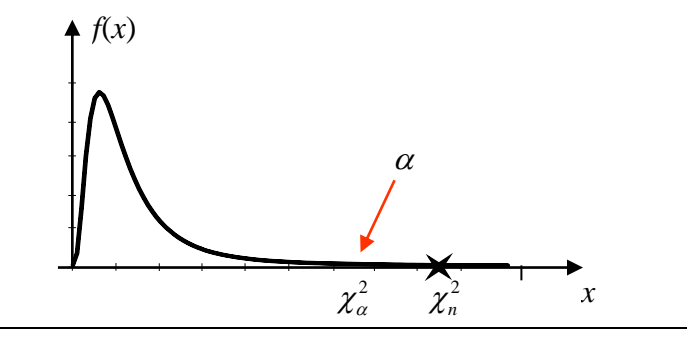

 $\binom{1}{2}(1-\alpha) = F^{-1}_{\chi^2(2)}(0.99) \approx 9.21$ 1 2  $\frac{2}{\alpha} = F_{\mu^2(2)}^{-1}(1-\alpha) = F_{\mu^2(2)}^{-1}(0.99) \approx$  $\chi^2_{\alpha} = F^{-1}_{\chi^2(2)}(1-\alpha) = F^{-}_{\chi}$ 

Wartość statystyki testowej leży w obszarze krytycznym, hipotezę *H*<sup>0</sup> należy więc odrzucić na rzecz hipotezy alternatywnej – trwałość produktu jest więc zależna od użytej metody produkcji.

Identyczny wniosek można wyciągnąć wyznaczając *graniczny poziom istotności p–value*, który w tym przypadku wynosi (test jest prawostronny):

> $1 - F_{\chi^2(2)}(\chi_n^2) = 1 - F_{\chi^2(2)}(16.33) \approx 0.000284$  $p$ -value =  $1 - F_{\chi^2(2)}(\chi_n^2) = 1 - F_{\chi^2(2)}(16.33) \approx 0.000284$ .